#### **Jorge López - jorgelopez@skynetinformatica.com**

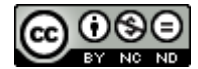

Esta obra está bajo una licencia de Creative Commons [Reconocimiento-NoComercial-SinObraDerivada](http://creativecommons.org/licenses/by-nc-nd/4.0/) 4.0 [Internacional](http://creativecommons.org/licenses/by-nc-nd/4.0/)

## CURSO EXCEL

#### **Contenido:**

- MODULO 1 Importación de datos Externos
- MODULO 2 Funciones de Búsquedas y referencias
- MODULO 3 Tablas Dinámicas
- MODULO 4 Gráficos Dinámicas
- MODULO 5 Macros
- MODULO 6 Trabajo Final

#### **Formato:**

Formación de 10h desarrollada en directo con 7,5 horas de formación y 2,5 horas de ejercicios.

#### **Material de Apoyo**

Este Documento. Videos cortos Diferentes archivos

# MODULO 1 – Importar datos Externos

En este módulo se va a trabajar con conexiones a otros archivos para poder trabajar datos sin modificar el archivo original.

Puede descargar diferentes archivos de datos de la web de del INE: <https://www.ine.es/index.htm>

#### Descargar la tabla en formato:

Excel: extensión XLS Excel: extensión XLSx CSV: separado por tabuladores CSV: separado por ; Pc-Axis **Json** Texto plano: separado por tabuladores Texto plano: separado por, Texto plano: separado por ;

#### **Objetivo de Este Módulo:**

- Trabajar con los diferentes tipos de archivos
- Importar datos diario.xlsx
- Cargar correctamente los datos
- Actualizar datos sincronizados

#### **Página de Ayuda Microsoft:**

[https://support.microsoft.com/es-es/office/conectar-a-importar-datos-externos-9967afd8-85ee-4df3](https://support.microsoft.com/es-es/office/conectar-a-importar-datos-externos-9967afd8-85ee-4df3-aa06-753bcc1a2724) [aa06-753bcc1a2724](https://support.microsoft.com/es-es/office/conectar-a-importar-datos-externos-9967afd8-85ee-4df3-aa06-753bcc1a2724)

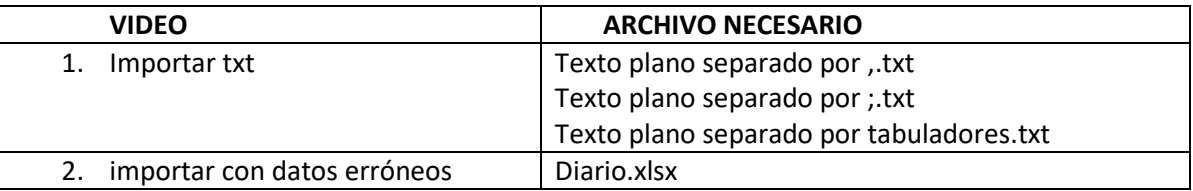

# MODULO 2 – Búsqueda y referencia

En este módulo veremos diferentes funciones de búsqueda dentro de Excel.

### **Objetivo de Este Módulo:**

- Trabajar con los diferentes tipos de archivos
- Importar datos diario.xlsx
- Cargar correctamente los datos
- Actualizar datos sincronizados

#### **Página de Ayuda Microsoft:**

[https://support.microsoft.com/es-es/office/funciones-de-b%C3%BAsqueda-y-referencia-referencia-](https://support.microsoft.com/es-es/office/funciones-de-b%C3%BAsqueda-y-referencia-referencia-8aa21a3a-b56a-4055-8257-3ec89df2b23e)[8aa21a3a-b56a-4055-8257-3ec89df2b23e](https://support.microsoft.com/es-es/office/funciones-de-b%C3%BAsqueda-y-referencia-referencia-8aa21a3a-b56a-4055-8257-3ec89df2b23e)

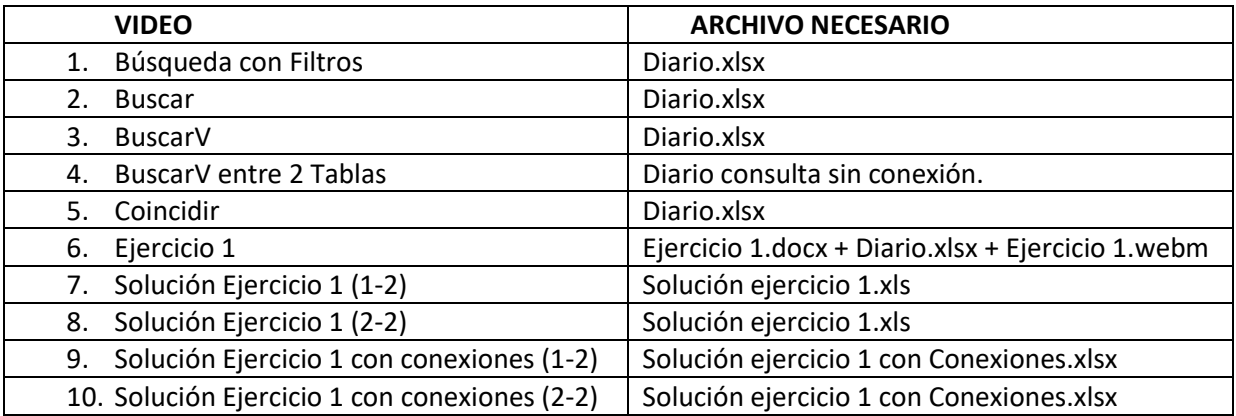

## MODULO 3 – Tablas Dinámicas

En este módulo trabajaremos con Tablas dinámicas a partir de datos.

## **Objetivo de Este Módulo:**

- Conocer y usar tablas dinámicas
- Trabajar con los campos de una tablas dinámica
- Uso de Filtros, columnas, filas y valores de las tablas dinámicas

## **Página de Ayuda Microsoft:**

[https://support.microsoft.com/es-es/office/crear-una-tabla-din%C3%A1mica-para-analizar-datos-de-una](https://support.microsoft.com/es-es/office/crear-una-tabla-din%C3%A1mica-para-analizar-datos-de-una-hoja-de-c%C3%A1lculo-a9a84538-bfe9-40a9-a8e9-f99134456576)[hoja-de-c%C3%A1lculo-a9a84538-bfe9-40a9-a8e9-f99134456576](https://support.microsoft.com/es-es/office/crear-una-tabla-din%C3%A1mica-para-analizar-datos-de-una-hoja-de-c%C3%A1lculo-a9a84538-bfe9-40a9-a8e9-f99134456576)

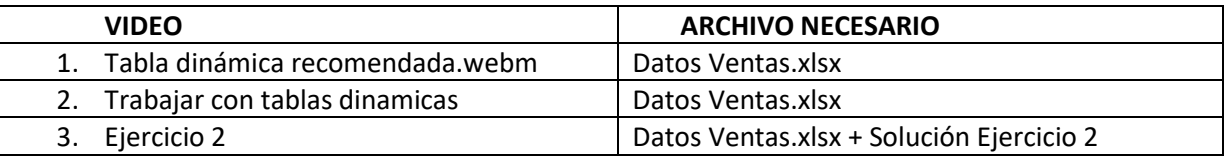

# MODULO 4 – Gráficos Dinámicos

En este módulo usaremos los gráficos dinámicos para crear un tablero de Gráficos.

### **Objetivo de Este Módulo:**

- Trabajar con los diferentes tipos gráficos dinámicos.
- Crear un tablero de Gráficos

#### **Página de Ayuda Microsoft:**

[https://support.microsoft.com/es-es/office/crear-un-gr%C3%A1fico-din%C3%A1mico-c1b1e057-6990-](https://support.microsoft.com/es-es/office/crear-un-gr%C3%A1fico-din%C3%A1mico-c1b1e057-6990-4c38-b52b-8255538e7b1c) [4c38-b52b-8255538e7b1c](https://support.microsoft.com/es-es/office/crear-un-gr%C3%A1fico-din%C3%A1mico-c1b1e057-6990-4c38-b52b-8255538e7b1c)

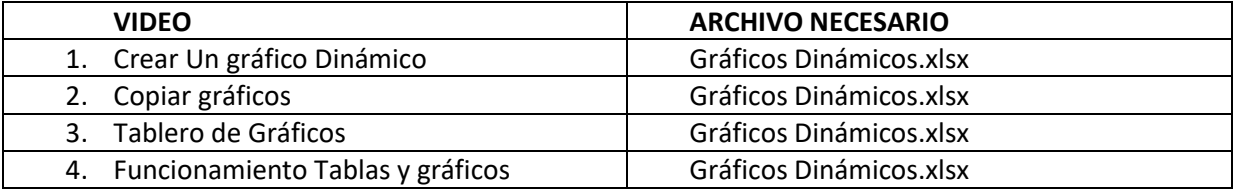

# MODULO 5 – MACROS

En este módulo veremos el uso de las macros y algunas funciones de extracción de datos que suelen utilizarse en Macros.

#### **Objetivo de Este Módulo:**

- Crear y ejecutar Macros
- Uso de funciones de gestión de cedas.

#### **Página de Ayuda Microsoft:**

[https://support.microsoft.com/es-es/office/inicio-r%C3%A1pido-crear-una-macro-741130ca-080d-49f5-](https://support.microsoft.com/es-es/office/inicio-r%C3%A1pido-crear-una-macro-741130ca-080d-49f5-9471-1e5fb3d581a8) [9471-1e5fb3d581a8](https://support.microsoft.com/es-es/office/inicio-r%C3%A1pido-crear-una-macro-741130ca-080d-49f5-9471-1e5fb3d581a8)

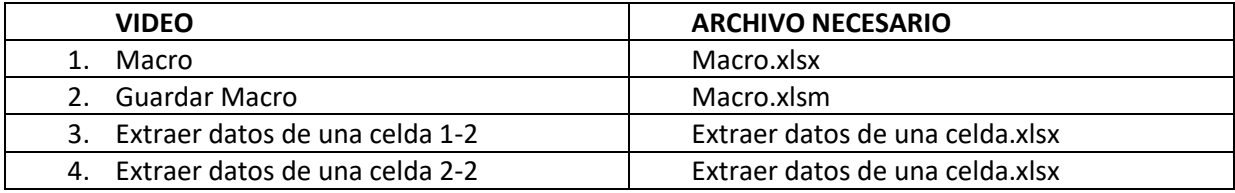